# **Regulamin kart debetowych dla firm w ramach bankowości detalicznej mBanku S.A.**

**obowiązuje od 4 grudnia 2020 r.**

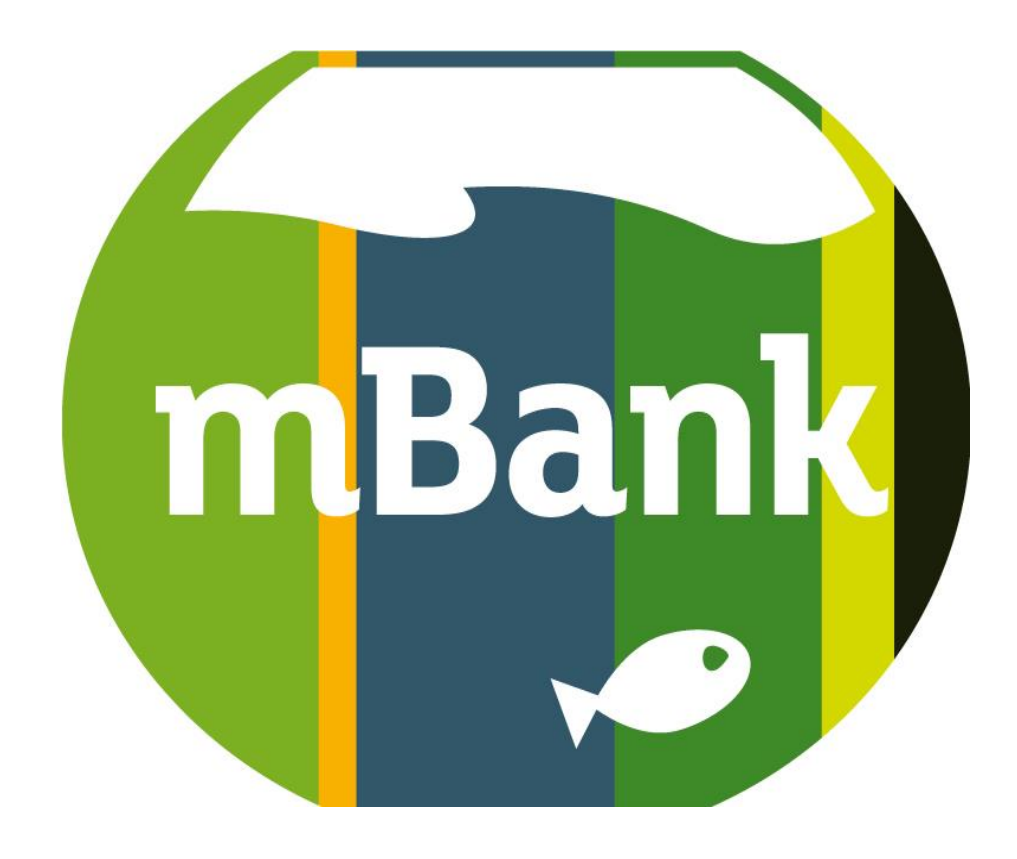

# **Spis treści**

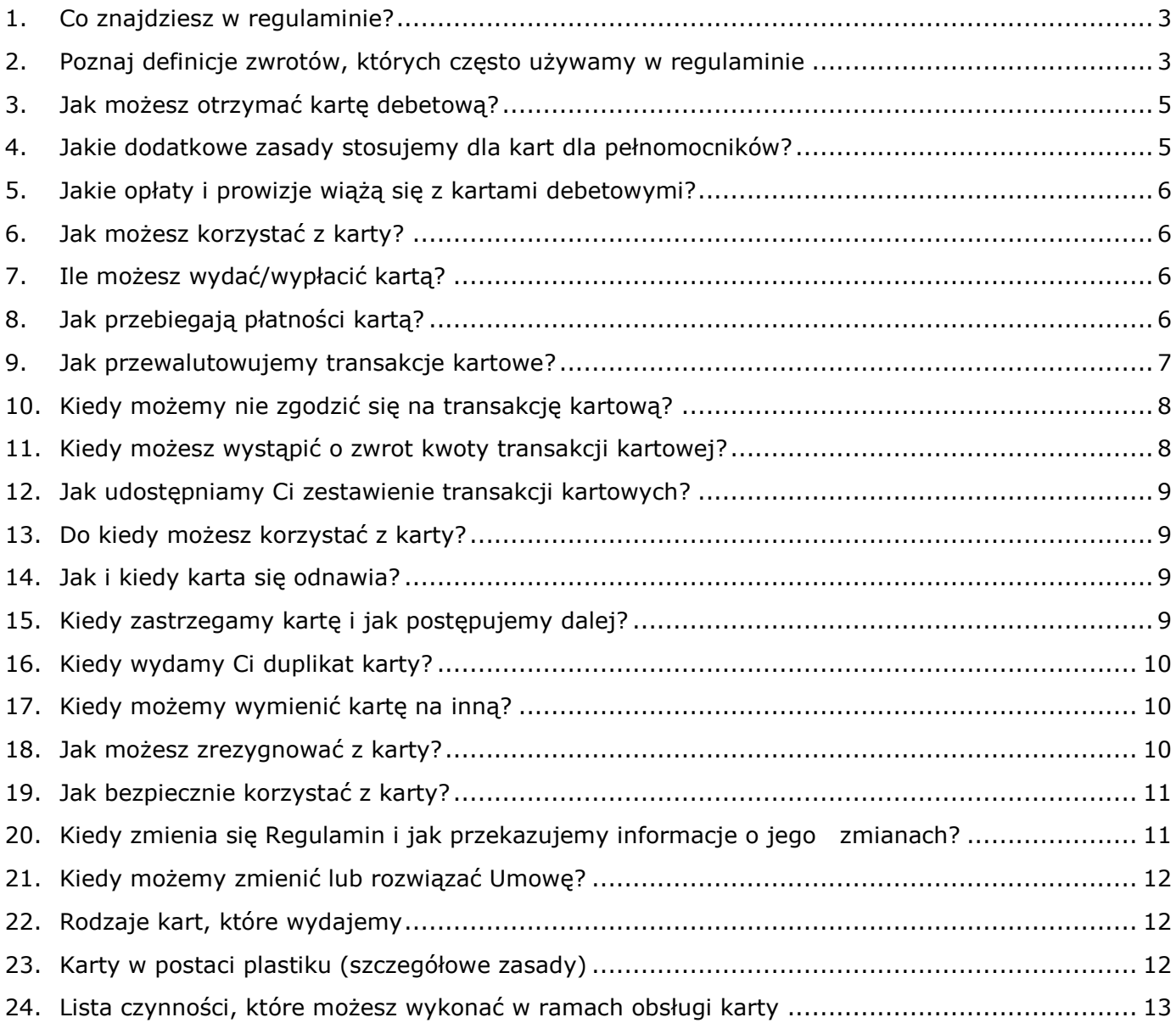

#### <span id="page-2-0"></span>**1. Co znajdziesz w regulaminie?**

- 1) Regulamin określa warunki na jakich Bank wydaje karty debetowe dla firm.
- 2) Wykaz zagadnień, których dotyczy regulamin znajduje się w spisie treści.
- 3) Zachęcamy, abyś zapoznał się z wymienionymi poniżej regulaminami i taryfą. Znajdziesz w nich informacje, które uzupełniają ten regulamin.

Informacje o:

- a) warunkach otwarcia rachunków bankowych dla firm, dysponowaniu nimi, zabezpieczeniu dostępu do nich oraz zmiany taryfy – znajdują się w regulaminie rachunków dla firm,
- b) zasadach obsługi klientów, czyli m.in.:
	- sposobach dostępu do produktów i usług, które oferujemy,
	- zasadach modernizacji, konserwacji i aktualizacji naszego systemu bankowego,
	- obowiązkach klientów dotyczących aktualizacji danych,
	- jak bezpiecznie korzystać ze sposobów dostępu i jak składać dyspozycje,
	- czego potrzebujesz, by otrzymywać od nas informacje

znajdziesz w regulaminie obsługi klientów. Ten regulamin jest częścią regulaminu obsługi klientów.

- c) warunkach realizacji usług płatniczych znajdują się w regulaminie usług płatniczych dla firm,
- d) wysokości opłat i prowizji wykaz wszystkich opłat i prowizji oraz ich wysokość znajduje się w taryfie,
- e) rozpatrywanie reklamacji zasady ich przyjmowania i rozpatrywania znajdują się w regulaminie reklamacji,
- f) płatnościach telefonem przez usługę Google Pay znajdziesz w Regulaminie Google Pay,
- g) płatnościach telefonem przez usługę Apple Pay znajdziesz w Regulaminie Apple Pay.
- 4) W sprawach nieuregulowanych w tym regulaminie stosujemy obowiązujące przepisy prawa, w tym ustawę z dnia 19 sierpnia 2011 r. o usługach płatniczych z wyłączeniem przepisów: w całości Działu II (z wyłączeniem art. 32a); art. 35- 37; art. 40 ust. 3 i 4; art. 45; art. 46 ust. 4a zdanie pierwsze, art. 47; art. 51; art. 144-146.

#### <span id="page-2-1"></span>**2. Poznaj definicje zwrotów, których często używamy w regulaminie**

- 1) Zwróć uwagę na to, że w Regulaminie używamy zwrotów typu "Ty" oraz "my":
	- a) jeśli piszemy w formie "Ty" (Ciebie, Ci, Twój, itp.) mamy na myśli posiadacza rachunku i reprezentanta posiadacza rachunku, który korzysta z karty mBanku. Dotyczy to również zdań, gdy używamy takich słów, jak "możesz", "płacisz", "korzystasz",
	- b) ilekroć piszemy w formie "my" mamy na myśli mBank S.A. Dotyczy to także zdań, gdy używamy słów takich jak. "wydajemy", "przeliczamy", "zastrzegamy" itp.
- 2) To jest spis określeń, które mają szczególne znaczenie w Regulaminie. Zapoznaj się z nimi, ponieważ często ich używamy:

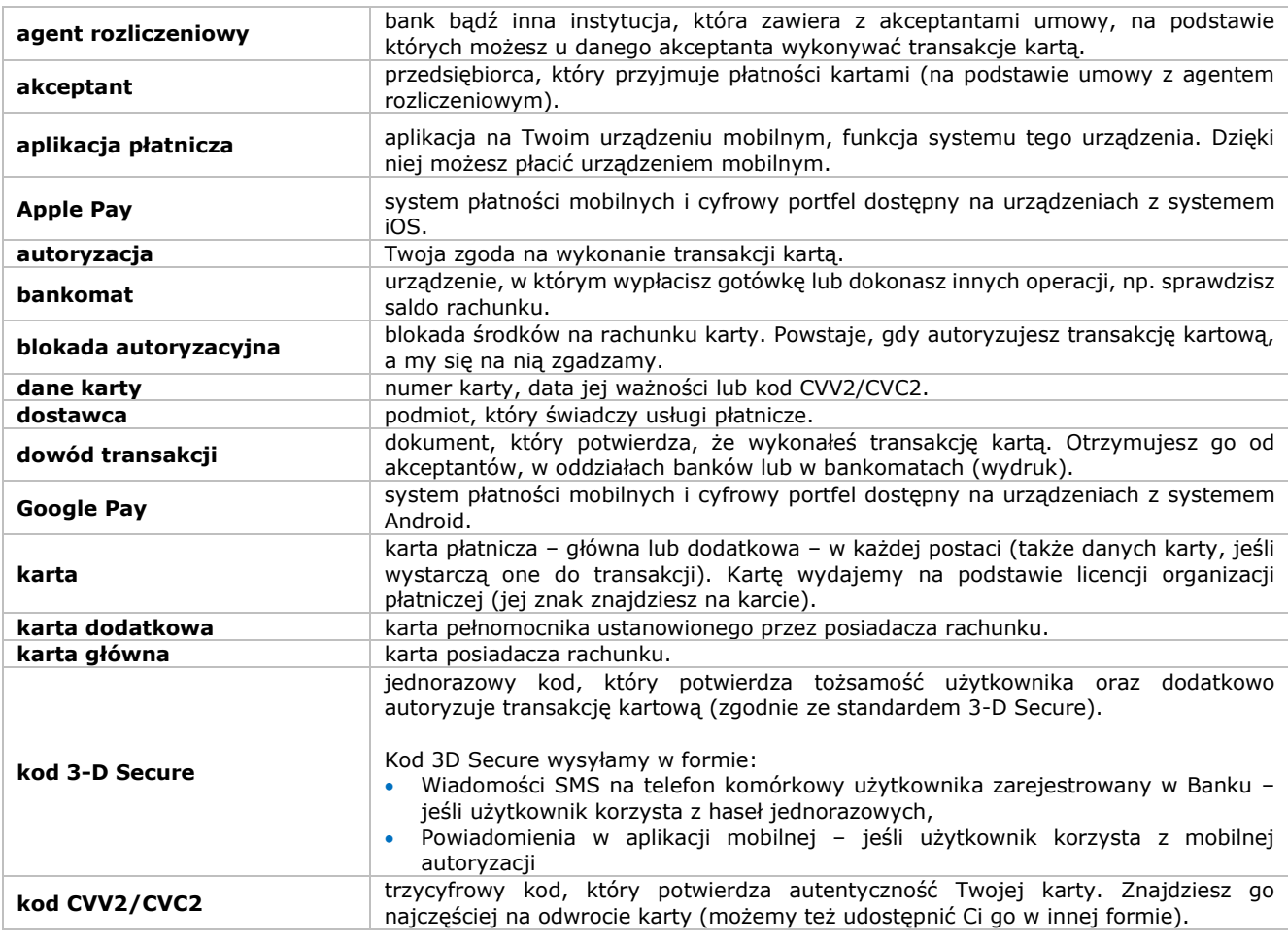

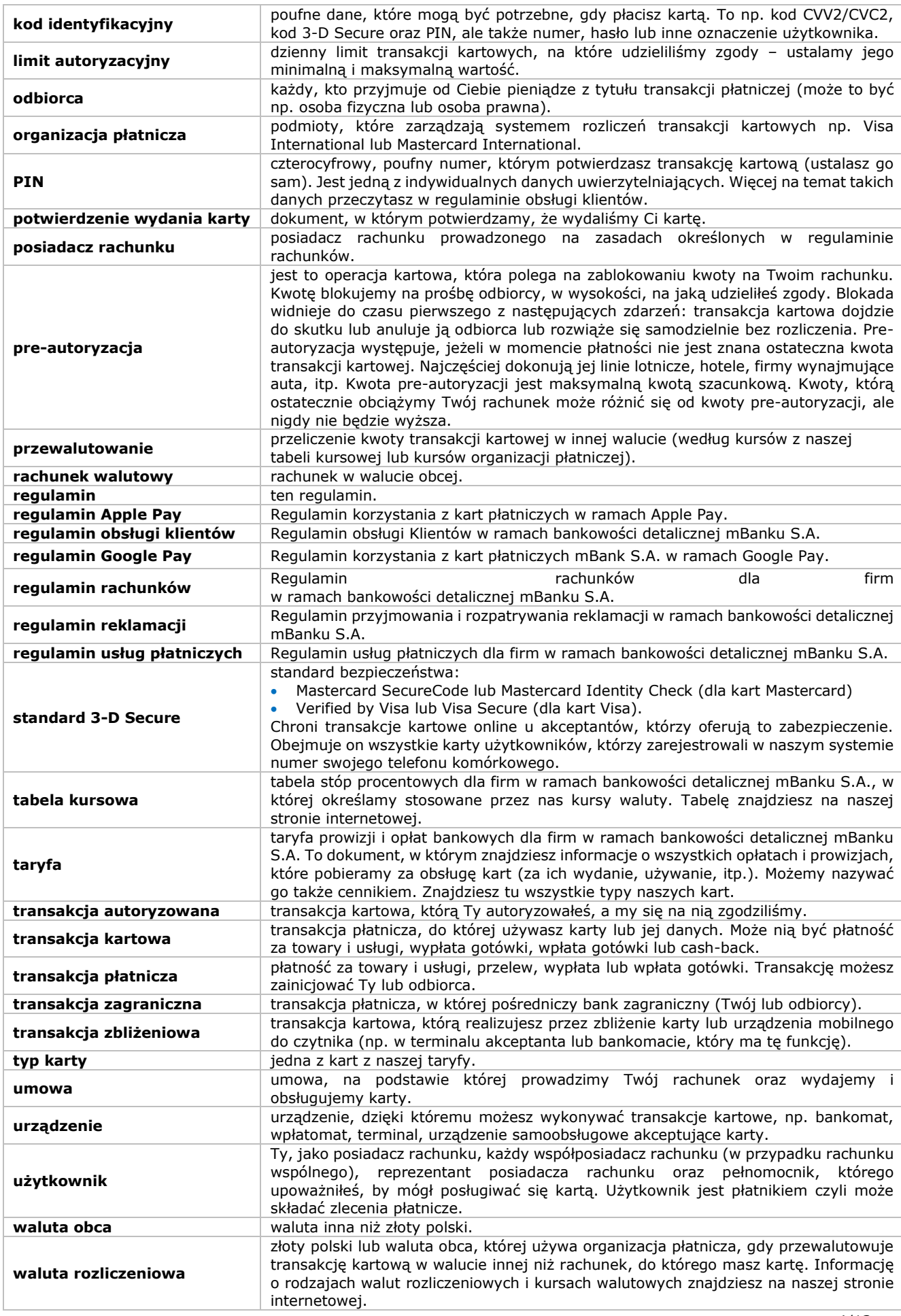

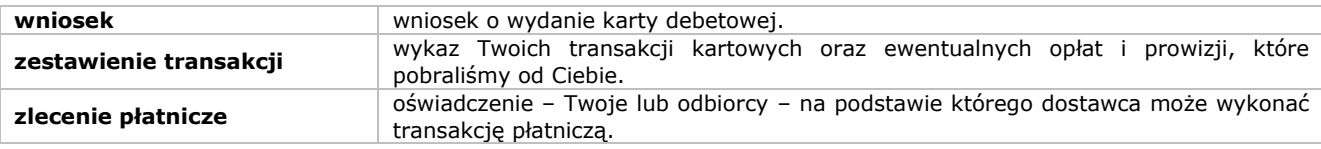

3) Wyjaśnienia pozostałych określeń, którymi się posługujemy znajdziesz w regulaminie obsługi klientów i regulaminie rachunków dla firm.

#### <span id="page-4-0"></span>**3. Jak możesz otrzymać kartę debetową?**

1) Karta krok po kroku:

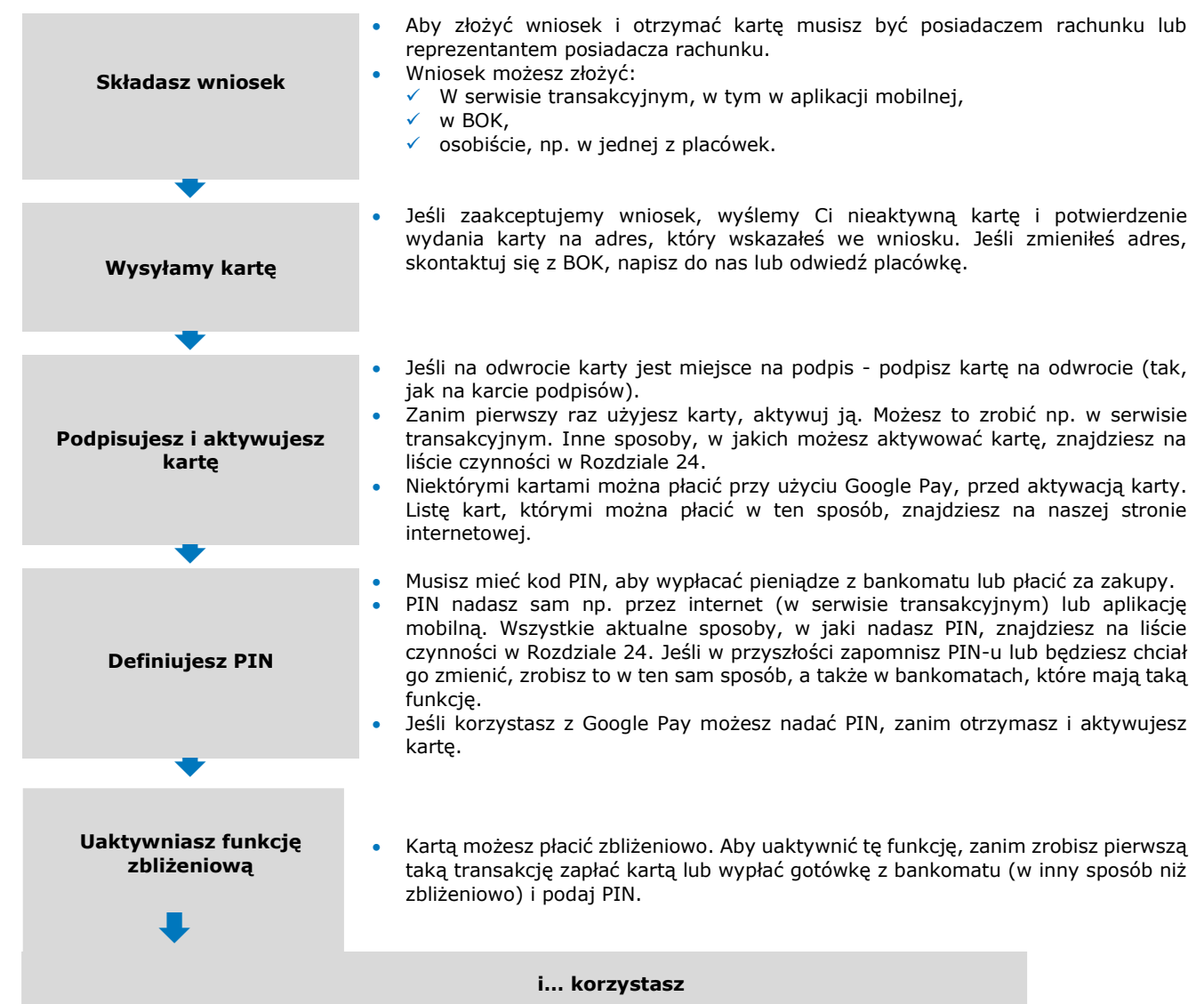

- 2) W taryfie wymieniamy rodzaje kart, o które możesz złożyć wniosek.
- 3) Każdemu Użytkownikowi możemy wydać tylko jedną kartę danego typu do danego rachunku.
- 4) Jeśli nie odbierzesz karty i wróci ona do nas, możemy skontaktować się z Tobą w ciągu 14 dni, aby ustalić inny adres wysyłki. Zniszczymy kartę, jeśli nie odbierzesz jej w ciągu 60 dni od dnia, w którym karta wróciła do nas.
- 5) Karty, które wydajemy, są naszą własnością.
- 6) Możemy nie wydać Ci karty, gdy:
	- a) na Twoim rachunku jest należność przeterminowana,
	- b) zdjęcie na karcie, które wybrałeś zawiera elementy niezgodne z regulaminem,
	- c) zabraniają nam tego powszechnie obowiązujące przepisy prawa.
- 7) O odmowie powiadomimy Cię pisemnie, telefonicznie lub mailem.

#### <span id="page-4-1"></span>**4. Jakie dodatkowe zasady stosujemy dla kart dla pełnomocników?**

1) Możesz, jako posiadacz rachunku, złożyć wniosek o kartę dla pełnomocnika, tylko wtedy, gdy sam masz kartę. Jeśli decydujesz się na kartę dla pełnomocnika, pamiętaj, że:

- a) upoważniasz go do tego, aby mógł on dysponować pieniędzmi na Twoim Rachunku za pośrednictwem karty dodatkowej,
- b) Pełnomocnik powinien znać ten regulamin (to Ty odpowiadasz za to, czy Pełnomocnik używa karty zgodnie z regulaminem),
- c) Pełnomocnik szczególny może zdefiniować PIN tylko w BOK, a zmienić go w BOK lub w bankomatach, które mają taką funkcję.
- 2) Pełnomocnik rodzajowy do rachunku może zmieniać limity tylko dla karty, którą wydaliśmy na jego imię i nazwisko. Posiadacz rachunku lub reprezentant posiadacza rachunku określa limity autoryzacyjne dla pełnomocnika szczególnego.
- 3) Pełnomocnik może składać dyspozycje, które dotyczą tylko jego karty dodatkowej.
- 4) Pełnomocnik traci prawo do korzystania ze swojej karty, gdy wygaśnie jego pełnomocnictwo (lub posiadacz rachunku/reprezentant posiadacza rachunku je odwoła).

#### <span id="page-5-0"></span>**5. Jakie opłaty i prowizje wiążą się z kartami debetowymi?**

- 1) Opłaty i prowizje za czynności bankowe, w tym te, które wiążą się z kartami, znajdziesz w taryfie.
- 2) Możemy zmienić taryfę w trakcie umowy w przypadkach i na zasadach, które określa regulamin rachunków dla firm.
- 3) Sposoby i terminy, w jakich przekazujemy informację o zmianach taryfy, określa regulamin rachunków dla firm.
- 4) Akceptanci lub oddziały banków mogą pobrać dodatkowe prowizje, na które nie mamy wpływu.

#### <span id="page-5-1"></span>**6. Jak możesz korzystać z karty?**

- 1) Karty możesz używać w Polsce i za granicą, po to, aby:
	- a) płacić za towary i usługi w miejscach, które akceptują karty danej organizacji płatniczej (np. sklepy tradycyjne i internetowe, punkty usługowe, bankomaty i inne urządzenia),
	- b) wypłacać gotówkę w bankomatach lub oddziałach banków, które oferują taką możliwość,
	- c) wpłacać gotówkę we wpłatomatach,
	- d) sprawdzać saldo Twojego rachunku (w bankomatach, które mają taką funkcję),
	- e) korzystać z funkcji cash-back, czyli wypłacać pieniądze przy okazji płatności kartą za zakupy (w sklepie lub punkcie, który ma taką usługę).
- 2) Jako posiadacz rachunku możesz wydawać dyspozycje do wszystkich kart, które wydaliśmy do rachunku. Możesz to zrobić w serwisie transakcyjnym, przez BOK lub w naszej placówce.
- 3) Wysokość limitów autoryzacyjnych dla kart głównych i dodatkowych określa posiadacz rachunku lub reprezentant posiadacza rachunku.
- 4) Ponosimy odpowiedzialność za zlecenia płatnicze, które nie zostały wykonane lub zostały wykonane nienależycie. Naszą odpowiedzialność opisujemy w regulaminie usług płatniczych.

#### <span id="page-5-2"></span>**7. Ile możesz wydać/wypłacić kartą?**

- 1) Możesz dysponować środkami, które masz na rachunku do wysokości salda dostępnego rachunku i w ramach limitów autoryzacyjnych.
- 2) Twoje limity autoryzacyjne muszą mieścić się w maksymalnych i minimalnych limitach, które określiliśmy dla wszystkich użytkowników kart debetowych. Aktualne limity autoryzacyjne znajdziesz na naszej stronie internetowej. Przekażą Ci je także konsultanci BOK, eksperci online oraz pracownicy placówek.
- 3) Minimalne lub maksymalne limity autoryzacyjne możemy zmieniać z tych samych powodów co regulamin. O zmianach limitów informujemy w taki sam sposób i w tym samym terminie, co o zmianach regulaminu.

## <span id="page-5-3"></span>**8. Jak przebiegają płatności kartą?**

#### **ETAP I: Autoryzujesz transakcję kartową**

- 1) Jeśli płacisz kartą, musisz autoryzować tę operację.
- 2) Momentem, w którym otrzymaliśmy Twoje zlecenia płatnicze jest moment, w którym to zlecenie zostało otrzymane przez nas.
- 3) Realizujemy zlecenie płatnicze dotyczące płatności lub wypłaty kartą w tym samym dniu, w którym je złożyłeś.
- 4) Identyfikujemy osobę, która dokonuje płatności, jedynie na podstawie numeru karty, który jest unikatowym identyfikatorem użytkownika.
- 5) Autoryzujesz transakcję kartową, gdy:
	- a) używasz karty i wprowadzasz PIN w sklepach i innych punktach, w bankomatach (w tym zbliżeniowych) lub innych urządzeniach lub w oddziałach banków,
	- b) zbliżasz kartę do czytnika zbliżeniowego i wprowadzasz PIN w bankomatach zbliżeniowych,
	- c) używasz karty i składasz podpis na dowodzie transakcji kartą w sklepach i innych punktach lub w oddziałach banków,
	- d) używasz karty bez PIN-u lub podpisu, jeśli organizacja płatnicza tego nie wymaga (np. wpłaty we wpłatomacie),
	- e) podajesz dane karty przy zamówieniu internetowym lub telefonicznym. Sklep może Cię poprosić o: numer karty, Twoje dane, datę ważności karty, kod CVV2/CVC2, kod 3-D Secure),
	- f) podajesz dane karty i składasz podpis na zamówieniu pocztowym,
	- g) zbliżasz kartę do czytnika zbliżeniowego, bez konieczności wprowadzenia PIN-u lub złożenia podpisu na dowodzie transakcji,
	- h) zbliżasz kartę do czytnika zbliżeniowego i wprowadzasz PIN lub składasz podpis na dowodzie transakcji.
- 6) Możemy poprosić Cię o silne uwierzytelnienie transakcji, gdy autoryzujesz płatność, np. poprosić o:
	- a) PIN w sklepie (nawet gdy płacisz zbliżeniowo mniej niż wynosi limit dla transakcji zbliżeniowych),
		- b) kod 3-D Secure, gdy płacisz online,
		- c) PIN gdy płacisz przez usługę Google Pay,
		- d) PIN lub biometryczne uwierzytelnienie transakcji (np. odcisk kciuka) gdy płacisz przez usługę Apple Pay.
- 7) Jeśli przy autoryzacji korzystasz z podpisu, musi być on zgodny z podpisem na karcie. Złożenie przez Ciebie innego podpisu nie zwalnia Cię z odpowiedzialności za płatność Twoją kartą.
- 8) Obciążymy Cię transakcjami kartowymi na odległość (internet, poczta, telefon) mimo, że nie użyłeś fizycznie karty.
- 9) Możesz płacić zbliżeniowo bez PIN-u do określonego limitu. Limit ten to 100 zł, może on się zmienić. Pamiętaj przy tym,
	- że:
	- a) ten limit obowiązuje w Polsce (za granicą może być inny),
- b) jeśli korzystasz z bankomatu zbliżeniowego, każdorazowo podajesz PIN, bez względu na kwotę.
- 10)Akceptant lub oddział banku ma prawo żądać, abyś pokazał dokument tożsamości, a Ty jesteś zobowiązany, by to zrobić.
- 11)Możemy kontaktować się z Tobą, aby potwierdzić transakcję kartową.

#### **ETAP II: Zgadzamy się na transakcję kartową (na podstawie zapytania autoryzacyjnego)**

- 1) Jeśli otrzymamy zapytanie autoryzacyjne, udzielamy zgody na transakcję kartową do wysokości salda na rachunku oraz wysokości dostępnego limitu autoryzacyjnego.
- 2) Następnie blokujemy na rachunku pieniądze w kwocie, która odpowiada wartości transakcji kartowej lub preautoryzacji, na którą udzieliliśmy zgody.
- 3) Kwota ta zmniejsza saldo dostępne rachunku do czasu, gdy rozliczymy transakcję kartową lub rozwiążemy blokadę autoryzacyjną (zależy, które ze zdarzeń nastąpi wcześniej) lub anuluje ją akceptant.
- 4) Blokadę autoryzacyjną utrzymujemy nie dłużej niż 14 dni. Jeśli w tym czasie nie rozliczyliśmy transakcji, rozwiązujemy blokadę autoryzacyjną i zwiększamy saldo dostępne rachunku o kwotę nierozliczonej transakcji kartowej.
- 5) Informacja o maksymalnym czasie blokady autoryzacyjnej jest dostępna na naszej stronie internetowej, w BOK i naszych placówkach.

#### **ETAP III: Rozliczamy transakcję kartową**

- 1) Obciążamy rachunek, do którego wydaliśmy kartę, kwotą transakcji kartowej z datą, kiedy rozliczyliśmy transakcję i w walucie rachunku.
- 2) W dzień rozliczenia obciążamy Twój rachunek kwotą wszystkich transakcji, które przekazał nam agent rozliczeniowy lub inny uprawniony podmiot oraz wszelkimi opłatami i prowizjami związanymi z kartą, transakcjami oraz usługami dodatkowymi, które wynikają z naszej taryfy. Musisz na rachunku mieć na to pieniądze. Jeśli ich zabraknie, obciążenie to spowoduje debet na Twoim rachunku.
- 3) Możemy obciążyć rachunek kwotą transakcji kartowej, którą otrzymaliśmy do rozliczenia po rozwiązaniu blokady autoryzacyjnej. Dotyczy to także wszelkich opłat i prowizji związanych z transakcją.
- 4) Mogą zdarzyć się transakcje, dla których nie otrzymamy zapytania autoryzacyjnego. Nie będziemy mogli dokonać blokady autoryzacyjnej i saldo dostępne rachunku pomniejszymy dopiero wtedy, gdy rozliczymy transakcję. W takim przypadku na rachunku może powstać saldo debetowe.
- 5) Mogą się zdarzyć transakcje, dla których kwota zapytania autoryzacyjnego jest różna od kwoty rozliczenia, którą przysłał odbiorca. Jeśli rozliczenie jest na wyższą kwotę niż zapytanie autoryzacyjne, na rachunku może powstać saldo debetowe.
- 6) Transakcje rozliczamy z datą, z którą akceptant umożliwił nam przetwarzanie pliku rozliczeniowego.

#### <span id="page-6-0"></span>**9. Jak przewalutowujemy transakcje kartowe?**

- 1) Część zasad przewalutowania transakcji kartowych w walucie innej niż waluta rachunku, jest wspólna dla wszystkich kart:
	- a) przewalutowujemy transakcje kartowe w oparciu o referencyjne kursy walutowe z naszej tabeli kursowej. Kursy zmieniają się w ciągu dnia roboczego. Aktualna Tabela kursowa jest dostępna na naszej stronie internetowej,
	- b) aktualny kurs walut (oraz to, jak często go zmieniamy) zależy od bieżących notowań walut na rynku międzybankowym, podaży i popytu na waluty na rynku krajowym, różnicy stóp procentowych oraz stóp inflacji na rynku krajowym, płynności rynku walutowego oraz stanu bilansu płatniczego i handlowego,
	- c) informację o aktualnych kursach walutowych danej organizacji płatniczej zamieszczamy na naszej stronie internetowej w formie kalkulatorów.
- 2) Część zasad różni się w zależności od organizacji płatniczej. Sprawdź, które zasady dotyczą Twojej karty.

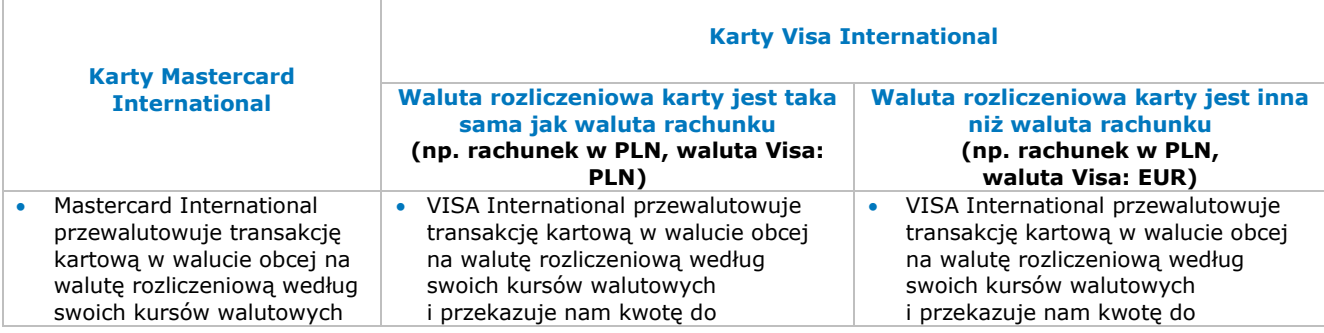

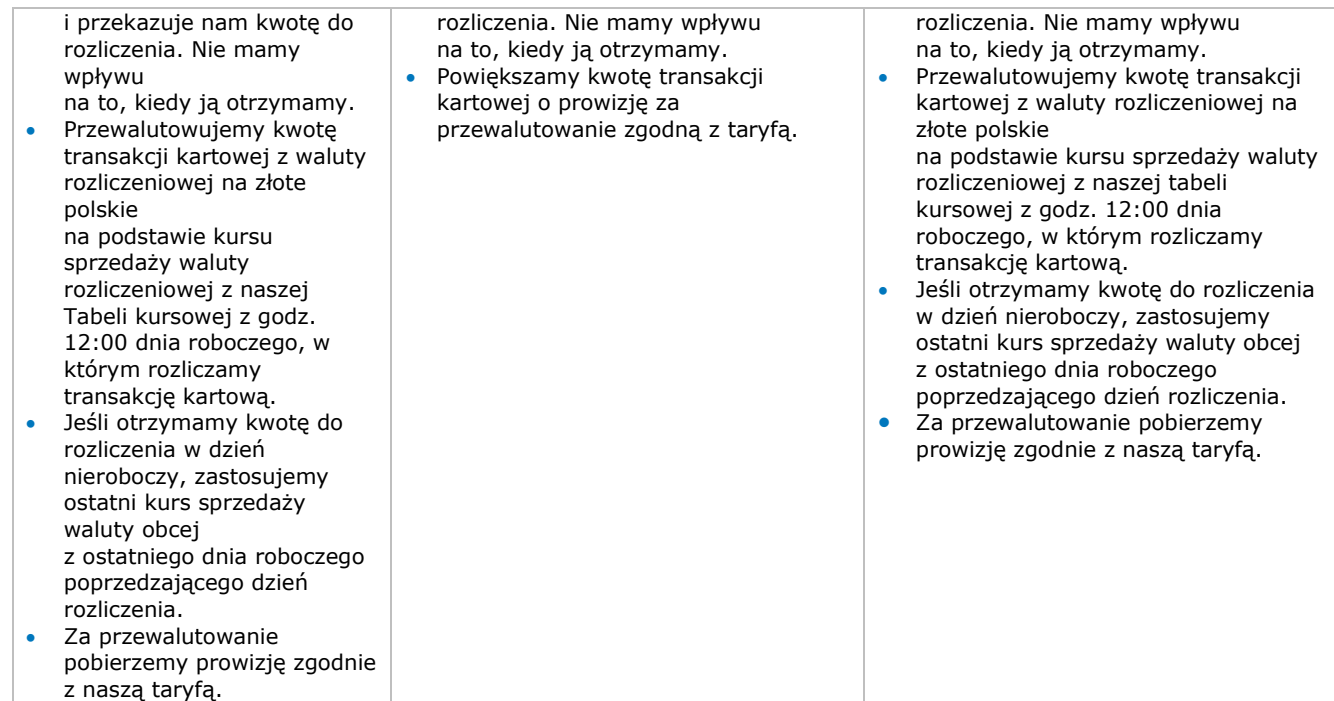

#### <span id="page-7-0"></span>**10. Kiedy możemy nie zgodzić się na transakcję kartową?**

- 1) Nie zgodzimy się na transakcję kartową, jeśli:
	- a) masz zablokowany dostęp do rachunku, do którego wydaliśmy kartę,
	- b) umowa jest rozwiązana,
	- c) zamknęliśmy rachunek, do którego wydaliśmy kartę,
	- d) podałeś nieprawidłowe dane przy autoryzacji,
	- e) na rachunku, do którego wydaliśmy kartę, jest blokada na transakcje kartowe,
	- f) kwota płatności przekracza limit autoryzacyjny,
	- g) użytkownik podał nieprawidłowy kod identyfikacyjny, datę ważności karty lub dane podczas autoryzacji,
	- h) wynika to z przepisów prawa,
	- i) gdy podejrzewamy, że:
		- **transakcie zleca osoba lub podmiot do tego nieuprawniony,** 
			- transakcja jest nielegalna.
- 2) Akceptant lub oddział banku może nie zgodzić się na transakcję, jeśli użytkownik nie przestrzega zasad tego regulaminu, np. gdy:
	- użytkownik nie okazał dokumentu tożsamości (na żądanie akceptanta/oddziału banku),
	- akceptant lub oddział banku stwierdził, że kartą posługuje się inna osoba,
	- akceptant lub oddział banku nie może uzyskać naszej zgody na transakcję kartową,
	- odmowa wynika z przepisów prawa.
- 3) Nie ponosimy odpowiedzialności za niezawinioną przez nas odmowę realizacji dyspozycji, w tym zlecenia płatniczego, jeśli nie dochowasz warunków tego regulaminu oraz umowy.
- 4) Jeśli nie zgodzimy się na transakcję kartową, przekażemy Ci taką informację. Dodatkowo o ile to możliwe przekażemy Ci informację dlaczego odrzuciliśmy płatność oraz jak możesz poprawić błędy. Informację otrzymasz w serwisie transakcyjnym, w tym aplikacji mobilnej, SMS-em lub u akceptanta. Jeśli korzystałeś z bankomatu (lub innego urządzenia), wyświetli się na nim odpowiedni komunikat.

#### <span id="page-7-1"></span>**11.Kiedy możesz wystąpić o zwrot kwoty transakcji kartowej?**

- 1) Możesz żądać, abyśmy zwrócili kwotę dokonanej autoryzowanej transakcji kartowej, którą zainicjował (lub w której pośredniczył) odbiorca. Masz na to 8 tygodni od daty, kiedy obciążyliśmy rachunek, jeśli wystąpią wszystkie te warunki:
	- a) nie znałeś dokładnej kwoty transakcji kartowej, gdy ją autoryzowałeś,
	- b) kwota transakcji kartowej była wyraźnie wyższa, niż mogłeś się racjonalnie spodziewać. Byłeś pewien, że zapłacisz znacznie mniej, biorąc pod uwagę wcześniejsze wydatki, warunki umowy i regulaminu oraz inne istotne dla sprawy okoliczności. Nie możesz jako przyczyny podać kursu wymiany walut, jeśli przewalutowaliśmy transakcję kartową po referencyjnym kursie walutowym,
	- c) walutą transakcji kartowej było euro, złoty polski lub waluta innego państwa Unii Europejskiej.
- 2) Wniosek o zwrot możesz złożyć przez BOK lub w naszej placówce.
- 3) Możemy Cię poprosić o dodatkowe wyjaśnienia, na podstawie których podejmiemy decyzję o zwrocie.
- 4) Otrzymasz od nas odpowiedź w ciągu 10 dni roboczych od dnia, w którym otrzymamy wniosek. Zwrócimy Ci pełną kwotę transakcji kartowej lub wyjaśnimy, dlaczego nie możemy tego zrobić. W drugim przypadku wskażemy Ci, gdzie i jak możesz się odwołać od naszej decyzji.

#### <span id="page-8-0"></span>**12. Jak udostępniamy Ci zestawienie transakcji kartowych?**

- 1) Możesz sprawdzić, jakie transakcje kartowe wykonałeś:
- a) na bieżąco, przez całą dobę przez serwis transakcyjny, w tym aplikację mobilną lub BOK,
- b) raz w miesiącu w zbiorczym zestawieniu operacji na rachunku (czyli wyciągu), który przygotowujemy zgodnie z umową.
- 2) Jeśli w danym miesiącu nie wykonałeś żadnej transakcji kartowej na rachunku, nie sporządzimy wyciągu. Uwzględnimy ten miesiąc (miesiące) w pierwszym zestawieniu za okres, w którym wykonałeś transakcję kartową.
- 3) Jeśli chcesz otrzymywać mailem wyciągi w formie zaszyfrowanego załącznika, aktywuj tę funkcję w serwisie transakcyjnym. Następnie nadaj hasło, którym odszyfrujesz wyciąg.
- 4) Pamiętaj, by powiadomić nas, jeśli zauważyłeś, że:
	- a) nie masz dostępu do historii transakcji przez serwis transakcyjny lub BOK zrób to w tym samym dniu,
	- b) nie otrzymałeś wyciągu zrób to do 21 dnia kalendarzowego miesiąca po miesiącu, którego dotyczył wyciąg.

#### <span id="page-8-1"></span>**13. Do kiedy możesz korzystać z karty?**

- 1) Możesz korzystać z karty tak długo, ile wynosi okres jej ważności (znajdziesz go na karcie).
- 2) Prawo do karty wygasa, gdy użytkownik:
	- a) zgubi lub zniszczy kartę,
	- b) zrezygnuje z karty,
	- c) zastrzeże kartę,
	- d) rozwiąże umowę,
	- e) umrze.

#### <span id="page-8-2"></span>**14. Jak i kiedy karta się odnawia?**

- 1) Karta jest ważna od dnia, w którym ją wydaliśmy do ostatniego dnia miesiąca, który wskazaliśmy na karcie.
- 2) Kartę aktywną co do zasady odnawiamy automatycznie i wysyłamy nieaktywną na Twój adres. Wtedy nie musisz składać wniosku ani ponownie zawierać umowy. Niektórych typów kart nie odnawiamy automatycznie. Informację na ten temat znajdziesz na naszej stronie internetowej.
- 3) Jeśli nie chcesz, abyśmy odnowili kartę, zgłoś to w BOK lub naszej placówce. Zrób to nie później niż na 60 dni, zanim karta straci ważność.
- 4) Jeśli nie zgłosisz rezygnacji z odnowienia karty, uznamy, że wyrażasz zgodę na odnowienie karty na kolejny okres ważności. Pamiętaj, aby zniszczyć kartę, z której zrezygnowałeś.
- 5) Jeśli zmieniłeś adres, przekaż nam nowe dane nie później niż 60 dni, zanim Twoja karta straci ważność. Jeśli tego nie zrobisz, wyślemy kartę na dotychczasowy adres.
- 6) Jeśli na karcie jest miejsce na podpis, od razu podpisz nową kartę i ją aktywuj.
- 7) Dotychczasową kartę trwale zniszcz. Nie możesz już jej używać. Sklep lub bankomat może ją zatrzymać, gdy będziesz próbował z niej skorzystać.
- 8) Odnowiona karta zachowuje dotychczasowy PIN, chyba że zmieni się numer karty wtedy musisz ponownie zdefiniować PIN.
- 9) Odnowiona karta może być kartą innego typu, która ma więcej funkcji. Zachowamy przy tym wszystkie funkcje karty dotychczasowej i nie pobierzemy za nowy typ karty dodatkowych opłat. Przekażemy Ci informację o nowym typie karty w serwisie transakcyjnym.
- 10)Jeśli odnowimy kartę na kartę innego typu, możesz z niej zrezygnować. W tym celu zastrzeż kartę lub wypowiedz umowę.
- 11)Nie odnowimy Twojej karty (powiadomimy Cię o tym, zanim karta straci ważność), jeśli:
	- a) nie aktywowałeś karty,
	- b) na rachunku, do którego wydaliśmy kartę, przez 6 kolejnych miesięcy nie odnotowaliśmy żadnych obrotów (z wyjątkiem dopisywania odsetek i ich wypłat),
	- c) przez 6 kolejnych miesięcy nie zrobiłeś żadnej transakcji kartowej,
	- d) na rachunku jest saldo debetowe,
	- e) naruszyłeś zasady regulaminu lub umowy (np. nie przestrzegałeś zasad jak bezpiecznie korzystać z karty).

## <span id="page-8-3"></span>**15. Kiedy zastrzegamy kartę i jak postępujemy dalej?**

- 1) Zastrzegamy kartę, gdy:
	- a) zgłosisz, lub inna osoba zgłosi, że zgubiłeś kartę lub karta została skradziona, zniszczona lub uszkodzona,
	- b) zgłosisz, że dane karty trafiły do osoby nieuprawnionej,
	- c) złożysz dyspozycję i zastrzeżesz kartę. Możesz to zrobić:
		- w serwisie transakcyjnym, w tym w aplikacji mobilnej,
		- w BOK,
		- w naszej placówce,

d) wymaga tego bezpieczeństwo transakcji płatniczych (zadzwonimy wtedy do Ciebie i przekażemy tę informację).

- 2) Zrealizujemy każdą dyspozycję zastrzeżenia karty.
- 3) Gdy przyjmiemy zgłoszenie, potwierdzamy to i podamy Ci dokładny czas (data, godzina, minuta), kiedy zastrzegliśmy kartę. Na Twoją prośbę możemy potwierdzić na piśmie, że zastrzegliśmy kartę.
- 4) Zanim zgłosisz utratę karty, odpowiadasz za nieautoryzowane transakcje kartowe wykonane Twoją kartą lub kartą innego użytkownika do równowartości 50 euro. Wartość w euro określamy według średniego kursu NBP z dnia transakcji kartowej. Jeśli wystąpi nieautoryzowana transakcja płatnicza niezwłocznie, nie później jednak niż do końca dnia roboczego następującego po dniu stwierdzenia wystąpienia nieautoryzowanej transakcji, którą obciążyliśmy Twój rachunek, lub po dniu, w którym otrzymaliśmy stosowne zgłoszenie, zwrócimy Ci kwotę nieautoryzowanej transakcji płatniczej, z wyjątkiem przypadku, gdy mamy uzasadnione i należycie udokumentowane podstawy, aby podejrzewać

oszustwo, i poinformujemy o tym w formie pisemnej organy powołane do ścigania przestępstw. Gdy korzystasz z rachunku płatniczego, przywrócimy obciążony rachunek płatniczy do stanu, jaki istniałby, gdyby nie miała miejsca nieautoryzowana transakcja płatnicza. Data waluty w odniesieniu do uznania rachunku płatniczego płatnika nie może być późniejsza od daty obciążenia tą kwotą.

- 5) Odpowiadasz za nieautoryzowane transakcje kartowe w pełnej wysokości, jeśli:
	- a) doprowadziłeś umyślnie do nieautoryzowanej transakcji kartowej, lub
	- b) doszło do niej na skutek tego, że rażąco naruszyłeś zasady bezpiecznego korzystania z karty.
- 6) Nie odpowiadasz ze nieautoryzowane transakcje kartowe, jeśli:
- a) nie mogłeś stwierdzić, że kartę zgubiłeś, ktoś Ci ją ukradł lub użyła jej osoba do tego nieuprawniona, b) utraciłeś kartę z powodu działań lub zaniechań:
	- pracownika Banku, placówki lub agenta,
	- podmiotów wykonujących usługi techniczne na naszą rzecz, które wspierają świadczenie usług płatniczych. Podmioty te nie wchodzą w posiadanie środków, które są przedmiotem transakcji płatniczych.
- 7) Przejmujemy odpowiedzialność za transakcje kartowe, które nastąpiły po tym, jak zgłosiłeś utratę karty. Nie dotyczy to sytuacji, w której do transakcji kartowej doszło z Twojej umyślnej winy lub rażąco naruszyłeś zasady bezpiecznego korzystania z karty. Odpowiadamy także wtedy, jeśli nie będziemy mogli zapewnić Ci możliwości zgłoszenia utraty karty w każdym czasie (np. z powodu awarii lub przerwy modernizacyjnej).
- 8) Nie możesz użyć ponownie zastrzeżonej karty. Jeśli ją odzyskasz, trwale zniszcz. Jeśli użyjesz zastrzeżonej karty, odpowiadasz za transakcję kartową, którą wykonałeś. Odpowiadasz także za ewentualne transakcje kartowe dokonane przez inne nieuprawnione osoby kartą, którą zastrzegłeś.
- 9) Jeśli złożysz Wniosek, wydamy nową kartę w miejsce zastrzeżonej. Nie musisz ponownie zawierać umowy.
- 10)Nowa karta będzie miała inny numer i termin ważności. Aktywuj ją i nadaj PIN tak, jak dotychczasowej karcie.
- 11)Nie będziemy mogli wydać Ci nowej karty, jeśli:
	- a) bedziesz miał saldo debetowe na rachunku,
	- b) wycofamy dany typ karty z oferty.

<span id="page-9-0"></span>Powiadomimy Cię o tym, gdy będziesz składać wniosek.

#### **16. Kiedy wydamy Ci duplikat karty?**

- 1) Jeśli Twoja karta się zniszczy lub uszkodzi, od razu przestań z niej korzystać i powiadom nas o tym.
- 2) Wydamy Ci duplikat karty, jeśli:
	- a) aktywowałeś dotychczasową kartę,
	- b) nie masz salda debetowego,
	- c) daną kartę mamy w ofercie.
- Jeśli nie będziemy mogli wydać Ci duplikatu, powiadomimy Cię o tym, gdy będziesz składać wniosek.
- 3) Za duplikat karty pobierzemy opłatę zgodnie z taryfą, chyba że Twoja karta się zniszczyła lub uszkodziła z przyczyn
- leżących po naszej stronie.
- 4) Duplikat karty będzie miał nowy termin ważności.
- 5) Aktywuj duplikat tak, jak dotychczasową kartę.
- 6) Gdy otrzymasz duplikat, od razu zniszcz dotychczasową kartę. Odpowiadasz za ewentualne transakcje kartowe wykonane zarówno dotychczasową kartą, jak i duplikatem.

#### <span id="page-9-1"></span>**17. Kiedy możemy wymienić kartę na inną?**

- 1) Możemy wymienić kartę:
	- a) gdy wycofujemy ją z oferty,
	- b) z innych, ważnych przyczyn. Przyczynami tymi są:
		- gdy kończymy współpracę z partnerem zewnętrznym, a także gdy partner zewnętrzny kończy program lojalnościowy, który wpływa na funkcje karty,
		- gdy zmieniamy nazwę typu karty,
		- gdy wprowadzamy zmiany technologiczne,
		- ze względów bezpieczeństwa.
- 2) Aby wymienić kartę, nie musimy zmieniać, aneksować ani zawierać nowej umowy.
- 3) Przekażemy Ci informację o wymianie elektronicznie (w serwisie transakcyjnym, mailem lub SMS-em) lub pisemnie. 4) W przypadku wymiany karty zmienia się jej numer oraz data ważności.
- 
- 5) Nową kartę wydajemy, a Ty aktywujesz ją tak samo, jak dotychczasową kartę. Definiujesz także nowy PIN do karty. 6) Gdy otrzymasz nową kartę, od razu zniszcz dotychczasową. Odpowiadasz za ewentualne transakcje wykonane dotychczasową kartą na zasadach opisanych w niniejszym regulaminie oraz regulaminie usług płatniczych.
- <span id="page-9-2"></span>7) Możesz zrezygnować z wymienionej karty. W tym celu zastrzeż kartę lub wypowiedz umowę.

#### **18. Jak możesz zrezygnować z karty?**

- 1) Możesz w każdej chwili zrezygnować z karty.
- 2) Zastrzeżemy kartę, z której rezygnujesz.
- 3) Gdy rezygnujesz z karty, musisz:
	- a) trwale zniszczyć kartę lub zwrócić nam ją,
	- b) anulować wszelkie rezerwacje, które zrobiłeś, zanim, zrezygnowałeś z karty,
	- c) wycofać wszelkie zgody, których udzieliłeś akceptantom, aby mogli inicjować powtarzalne transakcje (np. zapłaty za subskrypcje, składki członkowskie, itp.).
- 4) Jeśli nie spełnisz tych warunków, odpowiadasz za transakcje kartowe. Pamiętaj, że nie możemy sami anulować Twoich rezerwacji ani wycofać Twoich zgód.
- 5) Jeśli zgłosisz, że rezygnujesz z karty, a do końca terminu ważności pozostało mniej niż 60 dni, zwrócimy Ci opłatę za odnowienie karty.
- 6) Jeśli rezygnujesz z karty, bo przekształcasz Rachunek, do którego wydajemy inny typ karty, niż karta którą dotychczas miałeś:
	- a) wydamy Ci nową kartę,
	- b) dotychczasową kartę zastrzeżemy po 90 dniach od dnia, w którym złożyłeś wniosek o przekształcenie rachunku pod warunkiem zawarcia w tym okresie umowy stanowiącej podstawę prowadzenia docelowego rachunku.

#### <span id="page-10-0"></span>**19. Jak bezpiecznie korzystać z karty?**

- 1) Używaj karty zgodnie z jej przeznaczeniem. Jako posiadacz rachunku odpowiadasz za:
	- a) sposób w jaki Ty i inni użytkownicy używają kart do rachunku,
	- b) za transakcje kartowe, które wykonałeś Ty i inni użytkownicy.
- Obowiązuje Cię przy tym ten regulamin, przepisy prawa, które dotyczą kart oraz przepisy, które dotyczą bankomatów. 2) Kartą może posługiwać się wyłącznie użytkownik, któremu wydaliśmy kartę.
- 3) Nie możesz płacić kartą w celach, które są niezgodne z polskim prawem (lub prawem kraju, w którym używasz karty). Dotyczy to także zakupu nielegalnych produktów i usług.
- 4) Chroń kartę i starannie ją przechowuj. Nie umieszczaj karty (np. w formie opaski lub breloka) na innych osobach, zwierzętach lub rzeczach, które mogłyby:
	- a) zmniejszyć/odebrać Ci kontrolę nad kartą,
	- b) powodować naruszenie praw własności przemysłowej związanych z kartą lub innych praw przysługujących nam, organizacji płatniczej lub innym osobom.
- 5) Przechowuj potwierdzenia transakcji (do ewentualnych reklamacji).
- 6) Dbaj o to, aby Twoje dyspozycje, w tym płatności, które zlecasz, były prawidłowe i zgodne z Twoją intencją.
- 7) Wyloguj się z serwisu transakcyjnego lub zakończ połączenie telefonicznie po tym, jak złożysz dyspozycję.
- 8) Chroń swoje indywidualne dane uwierzytelniające, w tym PIN:
	- a) to informacje poufne, które powinieneś znać jedynie Ty. Nie możesz ich udostępniać innym osobom, firmom czy instytucjom - w tym np. swoim bliskim czy naszym pracownikom,
	- b) jeśli ujawnisz je uznamy, że nie zachowałeś należytej staranności.
- 9) Nie udostępniaj karty, ani kodów identyfikacyjnych innym osobom. Zadbaj o to, aby nikt nie podejrzał kodu identyfikacyjnego, gdy np. płacisz w sklepie lub wypłacasz gotówkę.
- 10)Zapamiętaj dane swojej karty oraz kod PIN i nigdzie ich nie zapisuj (ani na kartce, ani w notesie, kalendarzu, komputerze, telefonie czy innym urządzeniu). Pamiętaj, że nie ponosimy odpowiedzialności za transakcje kartowe i dyspozycje Twoje oraz osób trzecich, jeśli nie wypełniłeś obowiązków związanych z bezpiecznym używaniem karty.
- 11)Nie zapomnij swojego PIN-u. Jeśli podasz go błędnie trzy razy podczas transakcji kartowej, zablokujemy kartę. Do końca dnia nie będziesz mógł wykonywać transakcji kartowych z PIN-em, np. wypłacać gotówki w bankomacie. Może zdarzyć się także, że sprzedawca (lub bankomat) zatrzyma wtedy Twoją kartę.
- 12)Jeśli zapomniałeś PIN lub podejrzewasz, że ktoś mógł go przejąć, natychmiast go zmień.
- 13)Jak najszybciej zgłoś nam (telefonicznie lub w placówce), jeśli:
- a) zgubiłeś lub ukradziono Ci kartę,
	- b) Twoja karta została zniszczona/uszkodzona,
	- c) ktoś przywłaszczył Twoją kartę (np. znalazł kartę, którą zgubiłeś i jej nie zwrócił),
	- d) ktoś miał nieuprawniony dostęp do Twojej karty,
	- e) dane karty lub PIN poznała osoba nieuprawniona.
- 14)Możesz samodzielnie zablokować i odblokować:
	- a) kartę (czyli założyć i zdjąć odmowę autoryzacji),
	- b) transakcje zbliżeniowe,
	- c) wypłaty gotówkowe i płatności za granicą Polski.

Blokadę możesz założyć lub zdjąć w serwisie transakcyjnym, w tym w aplikacji mobilnej, BOK lub jednej z naszych placówek.

15)Mamy prawo zablokować kartę użytkownika (lub wszystkie karty wydane w ramach Umowy), jeśli uznamy, że:

- a) wymaga tego bezpieczeństwo tych kart,
- b) mamy podejrzenie, że karty użyto nieprawidłowo,
- c) umyślnie przeprowadzono nią nieautoryzowaną transakcję kartową.
- 16)Możemy także ze względów bezpieczeństwa czasowo zablokować transakcje zbliżeniowe.
- 17)Informację o blokadzie karty lub transakcji zbliżeniowych przekażemy Ci telefonicznie, SMS-em, listownie lub mailem. Mogą zdarzyć się przypadki, że nie przekażemy Ci takiej informacji ze względów bezpieczeństwa (lub gdy zabraniają nam tego inne przepisy).
- 18)Usuniemy blokadę karty lub transakcji zbliżeniowych, jeśli nie mamy już podstaw, by utrzymywać blokadę.
- 19)Akceptant lub oddział banku może zatrzymać kartę, jeśli:
	- a) posłużyłeś się nieważną lub zastrzeżoną kartą
	- b) podałeś nieprawidłowy kod CVV2/CVC2,
	- c) podałeś nieprawidłowe dane podczas autoryzacji,
	- d) Twoją kartą posłużyła się inna osoba,
	- e) takie jest polecenie agenta rozliczeniowego lub wynika to z przepisów prawa.

#### <span id="page-10-1"></span>**20.Kiedy zmienia się Regulamin i jak przekazujemy informacje o jego zmianach?**

- 1) Gdy trwa umowa, możemy z ważnych przyczyn zmieniać regulamin. Przyczyny te wskazujemy w regulaminie obsługi klientów.
- 2) Sposoby i terminy, w jakich przekazujemy informację o zmianach regulaminu, określa regulamin rachunków dla firm.

#### <span id="page-11-0"></span>**21. Kiedy możemy zmienić lub rozwiązać Umowę?**

- 1) Możemy zmieniać nazwy typów kart. Nie jest to zmiana umowy. Przekażemy Ci informację o tym przez komunikat na naszej stronie internetowej.
- 2) Możemy zmieniać postanowienia umowy oraz rozwiązać ją na zasadach, które opisaliśmy w regulaminie rachunków.
- 3) Dodatkowo możemy wypowiedzieć Umowę w części, która dotyczy kart, jeśli przez 6 miesięcy: a) na Twoim rachunku nie było żadnych obrotów (poza odsetkami, które naliczyliśmy i ich wypłatą),
	- b) nie wykonałeś żadnej transakcji kartowej.

<span id="page-11-1"></span>Umowę wypowiemy z 30-dniowym okresem wypowiedzenia.

#### **22. Rodzaje kart, które wydajemy**

- 1) Wydajemy karty do:
	- a) Rachunku prowadzonego w złotych polskich,
	- b) Rachunku prowadzonego w walucie obcej,
	- c) Rachunku pomocniczego prowadzonego w złotych polskich.
- 2) Informacie na temat:
	- a) aktualnej oferty kart,
	- b) Rachunków, do których wydajemy określone typy kart,
	- znajdziesz na naszej stronie internetowej, w BOK oraz placówkach.
- <span id="page-11-2"></span>3) Informację o typach kart, które wydajemy w ramach umowy, znajdziesz również w taryfie.

#### **23. Karty w postaci plastiku (szczegółowe zasady)**

- 1) Twoja Karta jest ważna od dnia, w którym ją wydaliśmy do ostatniego dnia miesiąca, który podaliśmy na karcie.
- 2) Karty możesz używać, by wypłacać i wpłacać gotówkę lub płacić za towary i usługi. Jeśli wybrałeś kartę Visa Business
- Electron, pamiętaj, że nie zapłacisz zbliżeniowo ani w punkcie, który ma wyłącznie mechaniczne urządzenie do rejestracji transakcji.
- 3) Wybrane karty możesz zapisać na urządzeniu mobilnym w aplikacji płatniczej (np. Apple Pay, Google Pay lub innych). Informację o tym, które karty i które aplikacje płatnicze dają taką możliwość, znajdziesz na naszej stronie internetowej, w BOK oraz placówkach.
- 4) Jeśli kartę wydajemy do Rachunku w walucie obcej, także w tej walucie określamy limity autoryzacyjne dla Twojej karty. Na tę walutę przeliczymy opłaty i prowizje związane z Twoją kartą (zastosujemy kurs kupna waluty z naszej Tabeli kursowej z dnia, w którym obciążymy Twój Rachunek opłatą lub prowizją) jeżeli transakcja wymaga przeliczenia na walutę rachunku.
- 5) Na niektórych kartach możesz zamieścić wybrane przez siebie zdjęcie. Informację o tym, które karty dają taką możliwość oraz jakie parametry powinno mieć zdjęcie, znajdziesz na naszej stronie internetowej. Przekażą Ci ją także konsultanci BOK oraz pracownicy naszych placówek.
- 6) Jeśli złożysz wniosek w BOK lub placówce, będziesz mógł wybrać zdjęcie z naszego katalogu. Jeśli chcesz użyć własnego zdjęcia, złóż Wniosek o kartę przez naszą stronę internetową, serwis transakcyjny, w tym aplikacji mobilnej. Pamiętaj przy tym, że:
	- a) nie poprawiamy jakości Twojego zdjęcia,
	- b) kolory na karcie mogą być inne niż na ekranie monitora,
	- c) obowiązkowe elementy karty muszą być dobrze widoczne (jeśli kontrast w Twoim projekcie to uniemożliwi, możemy nie przyjąć takiego zdjęcia).
- 7) Twoje zdjęcie nie może zawierać pewnych elementów. Nie mogą one znaleźć się ani na pierwszym planie karty, ani w jej tle. Nie mogą być także elementem kombinacji graficznej. Nie umieścisz więc na karcie zdjęcia lub grafiki, na której są:
	- a) ogólnie znani przedstawiciele kościołów lub związków wyznaniowych, polityki, sportu, muzyki, rozrywki, filmów, w tym animowanych. Nie dotyczy to sytuacji, gdy Ty, Twoja rodzina lub przyjaciele są na zdjęciu z tą osobą,
	- b) wizerunek lub nazwa znanych produktów lub usług (zakaz dotyczy także skrótów, logotypów, symboli, znaków),
	- c) tematyka prowokacyjna i erotyczna, w tym nagość (zarówno o charakterze artystycznym, jak i pornograficznym),
	- d) zastrzeżone znaki handlowe,
	- e) symbole (logotypy) partii politycznych, organizacji, stowarzyszeń, wzory matematyczne, fizyczne, chemiczne lub innych nauk,
	- f) elementy przedstawiające przemoc, broń, alkohol lub środki odurzające,
	- g) elementy wyrażające rasizm, przesądy i dyskryminację,
	- h) symbole religijne i inne elementy, które mogą naruszać uczucia religijne,
	- i) elementy obsceniczne,
	- j) reklama firm lub osób (np. wizytówki lub dane firmy),
	- k) numery telefonów, adresy e-mail, adresy stron internetowych, hasła i loginy, dane osobowe inne niż zamieszczane na karcie,
	- l) odwołania do Igrzysk Olimpijskich i wydarzeń olimpijskich,
	- m) symbole narodowe Rzeczpospolitej Polskiej i innych państw,
	- n) wyrazy w języku innym niż polski,
	- o) elementy, które naruszają przepisy prawa,
	- p) elementy, które mogą stwarzać problemy przy akceptacji karty.
- 8) Pamiętaj, że musisz mieć prawa autorskie do zdjęcia, którego chcesz użyć. Nie odpowiadamy za roszczenia innych osób, jeśli będą one kwestionować Twoje prawa autorskie do zdjęcia lub twierdzić, że naruszyłeś zdjęciem ich dobra osobiste.
- 9) Możemy nie przyjąć zdjęcia i nie podać przyczyny, zwłaszcza jeśli narusza ono w jakikolwiek sposób dobra innych osób. 10)Kolejną kartę (odnowioną lub jej duplikat) wydamy Ci z takim samym zdjęciem.
- 11)Jeśli zamówisz nową kartę w miejsce zastrzeżonej, wybierz dla niej ponownie zdjęcie (własne lub z naszego katalogu).

## **24. Lista czynności, które możesz wykonać w ramach obsługi karty**

**Co chcesz zrobić? Gdzie możesz to zrobić? serwis transakcyjny** (nasza strona internetowa/ aplikacja mobilna) **BOK placówka mBanku** zamówić kartę **TAK** TAK TAK TAK TAK TAK aktywować kartę TAK TAK NIE zmienić limity karty **TAK TAK TAK TAK TAK** TAK TAK zastrzec kartę **TAK TAK TAK TAK TAK** TAK TAK zablokować/odblokować kartę **TAK TAK TAK TAK** TAK TAK ustalić PIN TAK TAK NIE zmienić PIN TAK TAK TAK TAK NIE

<span id="page-12-0"></span>Sprawdź, co możesz zrobić, gdy korzystasz z różnych sposobów dostępu do banku.

# mBank.pl |

 mBank S.A. z siedzibą w Warszawie, ul. Prosta 18, 00-850 Warszawa, wpisany do rejestru przedsiębiorców prowadzonego przez Sąd Rejonowy dla m. st. Warszawy, XII Wydział Gospodarczy Krajowego Rejestru Sądowego pod numerem KRS 0000025237, posiadający numer identyfikacji podatkowej NIP: 526-021-50-88, o wpłaconym w całości kapitale zakładowym, którego wysokość wg stanu na dzień 01.01.2020 r. wynosi 169.401.468 złotych